## **Europe/Moscow**

```
 :
   , . .
1) 6 ;
2) .
  :
   "dpkg-reconfigure tzdata" Almaty (-). 
  fly-admin-date, :
1) UTC, .. fly-admin-date hwclock --utc, UTC.
2) fly-admin-date .
3) "" fly-admin-date .
4) fly-admin-date fly-all-main.
```
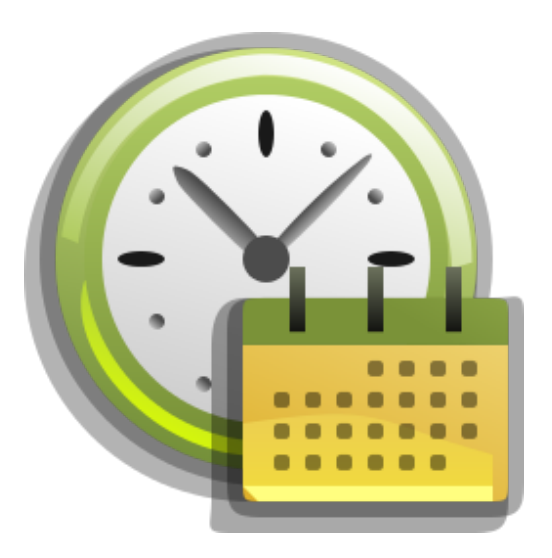

**:**

## Astra Linux « ».

- 1) «cat /etc/adjtime» «UTC».
- 2) «cat /etc/localtime» «ALMT-6».
- 3) «hwclock --debug» , « UTC ». 6 , .
- 4) «date» ( ALMT).

1) «cat /etc/adjtime» «LOCAL», «hwclock --utc».

- 2) «cat /etc/localtime» «ALMT-6» «date» «ALMT», «dpkg-reconfigure tzdata» «/Almaty».
- 3) «hwclock --debug» , « », «hwclock --utc».
- 4) «hwclock --debug» , , , «date», «hwclock --systohc».
- 4) «date», , , «date MMDDhhmmCCYY», MM , DD , hh , mm , CCYY .

 «dpkg-reconfigure tzdata» «/Almaty». «date MMDDhhmmCCYY», «date 021517452018» 15 2018 17:45. BIOS UTC, «hwclock --utc --systohc». BIOS, «hwclock --systohc». «reboot».

[«](https://wiki.astralinux.ru/pages/viewpage.action?pageId=16810190#id-Europe/Moscow-yakor) » .

 **:**